# **GONG - Correccion - Mejora #1791**

# **Cambiar el recortado de texto de listados a CSS**

2013-10-23 11:54 - Santiago Ramos

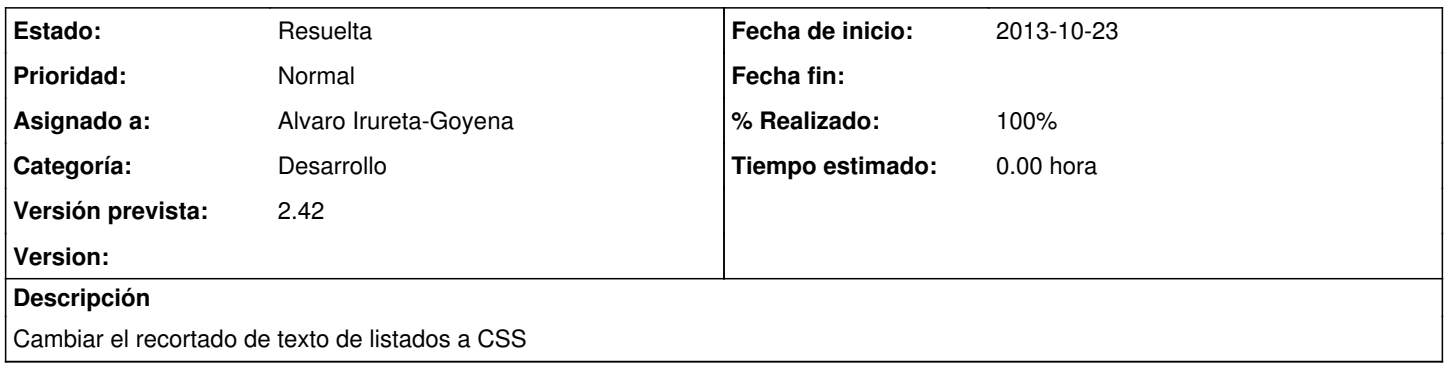

### **Histórico**

## **#1 - 2013-11-08 16:30 - Santiago Ramos**

*- Versión prevista cambiado 2.39 por 2.40*

## **#2 - 2013-11-25 19:38 - Santiago Ramos**

*- Versión prevista cambiado 2.40 por 2.41*

## **#3 - 2013-12-11 14:10 - Santiago Ramos**

*- Versión prevista cambiado 2.41 por 2.42*

## **#4 - 2014-01-27 15:58 - Santiago Ramos**

Esto se llego a terminar?. Lo cierro?, lo muevo?

#### **#5 - 2014-01-28 19:03 - Santiago Ramos**

- *Estado cambiado Asignada por Resuelta*
- *% Realizado cambiado 0 por 100*

Veo en los CSS y en el helper que ya se utiliza el recortado. La cierro.